## **Análisis de los niveles de automatización de la empresa produsiembal Cia. Ltda\***

Analysis of the automation levels of the produsiembal company Cia. Ltda

**Luis Enrique Mera Chinga\* \* Manderley Yokasta Ibarra Ube\*\*\* Bryan Alberto Menéndez Coronel\* \* \* \* Bryan Javier Menéndez Coronel\*\*** 

#### **RESUMEN**

El presente proyecto tiene como objetivo fundamental el planteamiento de una propuesta de automatización para el proceso de fabricación de bloques de balsa el cual hace parte de La Empresa Produsiembal Cia. Ltda. Para llegar al cumplimiento del objetivo, se realizó el estudio del proceso teniendo en cuenta diferentes herramientas de la ingeniería industrial con el fin de identificar los problemas y oportunidades de mejora que permitan el aumento de la eficiencia y el incremento de la productividad. El resultado del estudio es la descripción y evaluación de las alternativas de acuerdo a los problemas, necesidades y posibilidades de implementación teniendo en cuenta la infraestructura con que cuenta la empresa.

 $**$  Master en Ciencias. Universidad Tecnica Estatal de Quevedo. Quevedo – Ecuador. Email: lmera@uteq.edu.ec. ORCID: https://orcid.org/0000-0002-5965-6624 Google académico: https://scholar.google.es/citations?view\_op=new\_profile&hl=es \*Quinto Año Ingeniería Industrial. Universidad Tecnica Estatal de Quevedo. Quevedo – Ecuador. Email:

manderley.ibarra2015@uteq.edu.ec

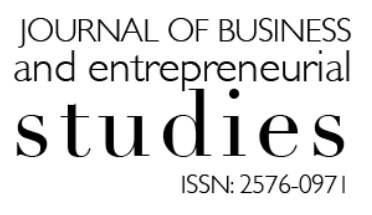

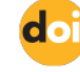

https://doi.org/10.37956/jbes.v4i2.80

Atribución/Reconocimiento-NoCo mercial- Compartirlgual 4.0 Licencia Pública Internacional — CC

### BY-NC-SA 4.0

https://creativecommons.org/licenses /by-nc- sa/4.0/legalcode.es

Journal of Business and entrepreneurial Julio - Diciembre Vol. 4 - 2 - 2020 http://journalbusinesses.com/index.php/revista eISSN: 2576-0971 journalbusinessentrepreneurial@gmail.com Recepción: 07 Septiembre 2019 Aprobación: 03 Abril 2020

Pag 107 - 113

Artículo original derivado del Proyecto "Análisis de los niveles de automatización de la empresa produsiembal cia. Ltda" Financiado por "Universidad Tecnica Estatal de Quevedo (UTEQ)" en el 2019

ORCID: https://orcid.org/0000-0001-5868-4589 Google académico: https://scholar.google.com/citations?view\_op=new\_profile&hl=es&a uthuser=2

 $\degree$ Quinto Año Ingeniería Industrial. Universidad Tecnica Estatal de Quevedo. Quevedo – Ecuador. Email: bryan.menendez@uteq.edu.ec ORCID: https://orcid.org/0000-0002-7605-1870 Google académico: https://scholar.google.es/citations?view\_op=new\_profile&hl=es

Quinto Año Ingeniería Industrial. Universidad Tecnica Estatal de Quevedo. Quevedo – Ecuador. Email: bryan.menendezc@uteq.edu.ec ORCID: https://orcid.org/0000-0002-3949-7195. Google académico: https://scholar.google.es/citations?view\_op=new\_profile&hl=es

**Palabras clave:** empresa, producción, automatización

## **ABSTRACT**

The main objective of this project is to propose an automation proposal for the balsa block manufacturing process which is part of La Empresa Produsiembal Cia. Ltda. In order to achieve the objective, the process was studied taking into account It has different tools of industrial engineering in order to identify problems and opportunities for improvement that allow increased efficiency and increased productivity. The result of the study is the description and evaluation of the alternatives according to the problems, needs and possibilities of implementation taking into account the infrastructure that the company has.

**Key words:** company, production, automation

## **INTRODUCCIÓN**

Automatizar es realizar procesos o trabajos utilizando poco o nada la mano del hombre. Existen cada vez más procesos automáticos, de un tipo u otro, incluso algunos de ellos no lo parecen a simple vista, como un tostador de pan que es un sistema de control de lazo abierto es decir que no se modifica (normalmente) dependiendo del resultado obtenido. (Corvo, 2019)

El área de producción tiene un objeto claro: atender las necesidades de los clientes de la forma más eficiente y menos costosa, dentro de unos estándares de calidad. Para ello se deberá decidir el plan de producción en función de las previsiones de ventas. Esto supone adecuar la capacidad de producción (limitada por la maquinaria, las materias primas y los operarios) para abastecer correctamente a los clientes. (E, 2019)

El Plan de Producción tiene como objetivo describir las operaciones de la empresa, es decir, el proceso fabricación del producto o de prestación del servicio, así como los recursos humanos, materiales y tecnológicos necesarios para el funcionamiento de dichas operaciones. (E, 2019)

Un diagrama de tuberías e instrumentación o P&ID muestra las tuberías y los componentes relacionados del flujo de un proceso físico. Se utiliza más comúnmente en el campo de la ingeniería. (E, 2019)

Los P&IDs son fundamentales para el mantenimiento y modificación del proceso que representan gráficamente. En la etapa de diseño, el diagrama también ofrece la base para el desarrollo de esquemas de control del sistema, como el Análisis de Riesgos y Operabilidad (HAZOP, por sus siglas en inglés). (Crespo, s.f.)

En el caso de las instalaciones de procesamiento, se trata de una representación gráfica de:

Los detalles clave de las tuberías e instrumentación (Crespo, s.f.)

Los esquemas de control y apagado (Crespo, s.f.)

Los requisitos de seguridad y normativa (Crespo, s.f.)

La información básica de arranque y operación (Crespo, s.f.)

Estos son algunos ejemplos de símbolos de P&ID:

El equipo se compone de diversas unidades P&ID que no encajan en las otras categorías. Este grupo incluye hardware como compresores, bandas transportadoras, motores, turbinas, aspiradoras y otros aparatos mecánicos. (Crespo, s.f.)

Una tubería es un tubo que transporta fluidos. Las tuberías pueden ser de diversos materiales, incluidos el metal y el plástico. El grupo de tuberías está formado por uno o varios tubos, tubos de varias líneas, separadores y otros tipos de sistemas de interconexión. (Crespo, s.f.)

Un contenedor es un recipiente que se usa para almacenar fluidos. También puede modificar las características del fluido durante el almacenamiento. La categoría de contenedores incluye tanques, cilindros, columnas, bolsas y otros recipientes. (Crespo, s.f.)

Un intercambiador de calor es un aparato que está diseñado para transferir calor de diferentes áreas o medios de forma eficaz. Esta categoría incluye calderas, condensadores y otros intercambiadores de calor. (Crespo, s.f.)

Una bomba es un dispositivo que utiliza succión o presión para elevar, comprimir o introducir fluidos en otros objetos, o extraerlos. Esta sección se compone tanto de bombas como de ventiladores. (Crespo, s.f.)

Un instrumento es un aparato que mide (y en ocasiones controla) cantidades, por ejemplo, de flujo, temperatura, ángulo o presión. El grupo de instrumentos abarca indicadores, transmisores, registradores, controladores y elementos. (Crespo, s.f.)

Una válvula regula, direcciona o controla el flujo de un fluido al abrir, cerrar u obstruir parcialmente los conductos en un sistema de tuberías. Esta categoría incluye rotámetros, toberas y otros tipos de válvulas. (Crespo, s.f.)

Un diagrama de flujo es una representación gráfica de un proceso. Cada paso del proceso se representa por un símbolo diferente que contiene una breve descripción de la etapa de proceso. Los símbolos gráficos del flujo del proceso están unidos entre sí con flechas que indican la dirección de flujo del proceso. (carbotecnia.info, 2019)

El Diagrama de Ishikawa o Diagrama de Causa Efecto (conocido también como Diagrama de Espina de Pescado dada su estructura) consiste en una representación gráfica que permite visualizar las causas que explican un determinado problema, lo cual la convierte en una herramienta de la Gestión de la Calidad ampliamente utilizada dado que orienta la toma de decisiones al abordar las bases que determinan un desempeño deficiente. (carbotecnia.info, 2019)

La Boya o Balsa también se la llama Ochroma pyramidale, se obtiene del árbol de balso crece en temperaturas húmedo y tropical propiciando que la madera sea de bajo espesor, pero de buena calidad a nivel general. Entre sus características esenciales está el peso que va de 100 a 200 kg/m3, con respecto a su peso esta tiene una resistencia elevada y estable, presenta un color rojo o marrón, su albura puede ser blanquecina, a amarillenta o rosada y por último tenemos su textura la cual es suave, fina, es de grano recto sin sabor y olor reconocibles. (ni.com, 2019)

En todas las organizaciones modernas, la misión de las tecnologías de la información es mejorar sus objetivos estratégicos obteniendo como resultado el ahorro en tiempo y costos además de mayor rapidez y eficiencia en los procesos y en relación con los cli entes, estos son una parte de los beneficios que alcanzan las empresas con la ayuda de las nuevas tecnologías de información y comunicación.

El primer nivel o "nivel de campo" incluye los dispositivos físicos presentes en la industria, como los actuadores y sensores. (ni.com, 2019)

El segundo nivel o "nivel de control" incluye los dispositivos controladores como ordenadores, PLCs, PIDs, etc. (ni.com, 2019)

El "nivel de supervisión" (tercer nivel) corresponde a los sistemas de supervisión, control y adquisición de datos (SCADA). (ni.com, 2019)

En un nivel superior o "nivel de planificación" se encuentran los sistemas de ejecución de la producción (MES). (ni.com, 2019)

La cúspide de la pirámide ("nivel de gestión") la componen los sistemas de gestión integral de la empresa (ERP). (ni.com, 2019)

El Ecuador, por sus especiales condiciones climatológicas es el principal productor de Balsa en el mundo. La demanda en la actualidad no está satisfecha en su totalidad por lo que es necesario incrementar las plantaciones de árboles de Balsa, los mismos que tienen un mejor precio que otras especies de madera, por lo que en la actualidad la reforestación con Balsa es un gran atractivo por tener una muy buena rentabilidad, además de los beneficios que significa para el mejoramiento del medioambiente toda masa maderable. (smctraining, 2019)

Cuando han alcanzado una edad de tres a cuatro años, los árboles son comprados directamente en las fincas de los productores en forma de trozas y por camionada, por empresas de la localidad como son: PLANTABAL, INMAIA y BALSAFLEX, las mismas que exportan balsa procesada a mercados de Europa, Asia y Norteamérica.

En Ecuador, el uso que se da a la balsa es artesanal, en las zonas urbanas este producto es empleado para realizar maquetas de arquitectura, diseño y aeromodelismo. Es decir, la utilización de este producto es escasa en el mercado nacional en comparación al uso que le dan países industrializados Por otro lado en los países desarrollados, la balsa no se limita a la construcción de modelos de aviones, flotadores, boyas, juguetes, tablas de surf.

El Ecuador es el principal exportador de madera de balsa a nivel mundial, debido a que la balsa ecuatoriana posee características superiores a la madera de balsa proveniente de diferentes países. (GONZÁLEZ, 2019)

Ecuador es un país forestal, considerado como uno de los lugares de mayor biodiversidad en el mundo, a pesar de su reducido territorio. Tiene alrededor de 15.901 especies de plantas conocidas y 4.173 plantas endémicas.

Ecuador ocupa el primer lugar en las exportaciones mundiales de balsa; en el año 2011, el país obtuvo una participación del 75.98%, en el total de las exportaciones, con un crecimiento de ventas en relación al año anterior del 7.57%. Los principales clientes a los que Ecuador exporta madera de balsa son: Estados Unidos de América, China, Brasil, Alemania, Francia, Dinamarca, entre otros. En total suman 46 los países que han importado balsa ecuatoriana desde el año 2007 hasta el 2011. (GONZÁLEZ, 2019)

# **MATERIALES Y MÉTODOS**

La ejecución del siguiente trabajo investigativo se elaboró en la Parroquia San Carlos, Provincia de los Ríos, Cantón Quevedo km 20 Vía Ventanas en las instalaciones de la empresa Produsiembal Cia. Ltda. Donde sus actividades comerciales están enfocadas en la compra de balsa y fabricación de bloques de la misma. Se identificó un sin número de características propias de acuerdo al entorno organizacional de este tipo de empresas como son las actividades ejecutadas por los empleados, procesos, sistemas en función de esto se pudo realizar el análisis de los sistemas automatizados de la empresa. Se realizaron las respectivas entrevistas al Jefe de Producción y al jefe encargado de Mantenimiento lo cual facilito obtener información del proceso productivo y sobre el nivel actual en el que se encuentra la empresa en cuanto a la automatización.

A través esta técnica se realizaron observaciones directamente al proceso, instalaciones y tecnologías de la empresa. Se obtuvo información de primera mano en la entrevista que se elaboró al jefe de producción de la empresa Produsiembal, además con la colaboración del personal encargado de mantenimiento se recopiló información que facilitó la elaboración de los diagramas de automatización Las fuentes secundarias que se utilizaron fueron textos bibliográficos sobre los temas requeridos, información de internet y de diferentes instituciones con las cuales se vincula el presente plan.

El diseño que se utilizó en la presente investigación fue el no experimental, dado que los datos obtenidos fueron a través de la observación directa del proceso en tal sin manipular, ni alterar desde ningún aspecto el proceso productivo de la empresa. Para la recolección de datos se efectuaron instrumentos como observación directa, entrevistas y análisis de diversos documentos, la utilización de dichas herramientas facilito los datos necesarios para llevar a cabo el presente trabajo investigativo. Para el análisis y registro de los datos obtenidos anteriormente, se usaron distintas herramientas estadísticas como SPSS y Excel.

#### **RESULTADOS**

Para medir el grado de automatización del proceso, previamente se obtiene en detalle las actividades del proceso, de esta manera se realizan los cálculos respectivos.

Para realizar dichos cálculos debemos conocer primero que actividades se las realiza de manera manual y que actividades de manera automática. Una vez que se determina las actividades manuales y automáticas se procede a hacer el siguiente cálculo:

#### **#actividades automáticas / #actividades por proceso**

Esta fórmula se la utiliza para cada proceso, el resultado que se obtiene se lo multiplica por 100 para obtener la medición en porcentaje (un rango del 0% al 100%). A continuación, un ejemplo:

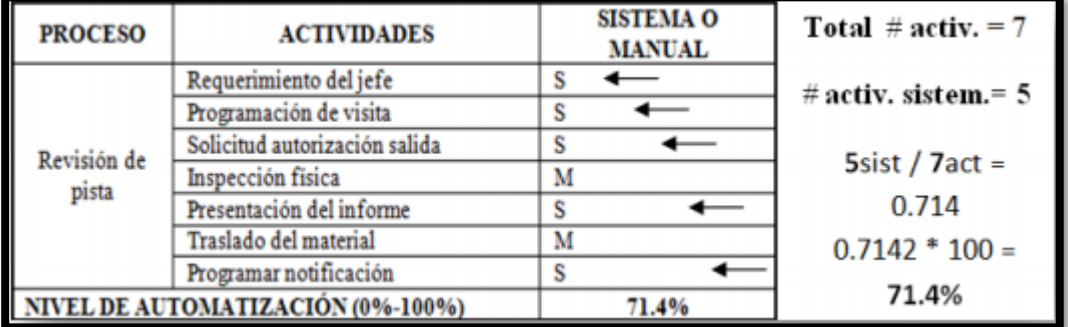

*Ilustración 1.* Ejemplo de medición de las actividades del proceso.

A partir de las mediciones se definen si existen o no (si / no) las Oportunidades de Mejora del proceso según las actividades que se manejan de manera manual. Con este método la empresa podrá percibir cual es el nivel máximo de automatización que puede alcanzar.

Nivel de automatización y oportunidades de mejora:

A continuación, se presenta el análisis y los cálculos realizados del proceso y sus actividades. Para implementar el sistema automatizado en la empresa Produsiembal, se necesita invertir un aproximado de \$3364 dólares, cuya ejecución hará que la empresa obtenga un mayor benéfico tanto en la producción de bloques como en el factor económico. La empresa labora 8 horas al día, el porcentaje de humedad que requiere la balsa es de 10 a 12%, para llegar a este valor se demora un total de 12 días en el secado de manera manual lo que retiene a la producción de bloques. Al automatizar el sistema se desea adquirir que no se detenga el secado de la balsa haciendo que esta trabaje el doble es decir 16 horas generando una mejor producción y una minimización del secado de la balsa reduciendo los tiempos para el proceso de bloque.

**Articles** 

Se acciona marcha (I1) realizando que se energice el caldero (Q1), a continuación, la cámara de secado (Q2) y por ende el ventilador (Q3). A continuación, se activará un temporizador que después de 5 segundos se activará el giro a la derecha del ventilador (T001), después de 5 segundos se activará automáticamente el giro a la izquierda (T002). Seleccionando el pulsador de paro (I2) se detendrá automáticamente todo el proceso.

El software Flex sim es una herramienta que nos permite visualizar los procesos industriales. La empresa Produsiembal cuenta con un área de corte, secado, cepillado, engomado y almacén. A continuación, se visualiza el proceso de bloques de balsa de la empresa sin automatización en sus instalaciones.

### **DISCUSIÓN**

La empresa actualmente consta con sensores, actuadores, temporizadores, contadores y toda la maquinaria y equipo que se disponga para la producción ya que son parte de este nivel fundamental para la realización del proceso que posteriormente se automatizará, ubicándose en el nivel 0 de la pirámide de automatización. El diagrama P&ID de automatización para el proceso de secado en la fabricación de bloque de balsa describe que contiene 4 sensores de diferentes tipos (presión, nivel, temperatura y humedad), 1 PLC (Computador lógico programable), 1 MIC (Controlador indicador de humedad), 1 MIT (Controlador indicador de temperatura) y 2 válvulas (1 electroválvula y 1 solenoide).

## **CONCLUSIONES**

Al identificar el nivel de automatización en el proceso mediante cálculos respectivos el porcentaje de automatización que se obtuvo fue de un 32% lo cual es un porcentaje bajo para la empresa, según la pirámide de automatización se encuentra en el nivel 0 porque actualmente consta con sensores y actuadores. El diagrama P&ID es una herramienta útil que entrega información sobre los componentes en los diafragmas de instrumentación de la planta, ayuda a reconocer y elaborar las estrategias de control en el proceso. La propuesta de automatización en las cámaras de secado de balsa reemplaza el sistema de control mecánico por un sistema de control electrónico para rehabilitar el funcionamiento de la cámara. El software Flex sim facilitó la modelación del proceso de manera visual con sus propias herramientas de entorno gráfico, nos proporciona de manera rápida y sencilla para mejorar la producción.

# **REFERENCIAS**

electron14, «Scribd,» 14 Agosto 2010. [En línea]. Available: https://es.scribd.com/doc/36697197/CONCEPTO-DE-AUTOMATIZACION.

Sc.ehu. [En línea]. Available: http://www.sc.ehu.es/sbweb/webcentro/automatica/WebCQMH1/PAGINA%20PRINCI PAL/Automatizacion/Automatizacion.htm.

«Creacionempresas,» 05 04 2014. [En línea]. Available: http://www.creacionempresas.com/plan-de-viabilidad/que-es-un-plan-de-empresaviabilidad/produccion-y-operaciones.

«lucidchart,» [En línea]. Available: https://www.lucidchart.com/pages/es/que-son-losdiagramas-de-tuberias-e-instrumentacion.

R. Martins, «aiteco,» [En línea]. Available: https://www.aiteco.com/diagrama-de-flujo/.

G. Tutoriales, «gestiondeoperaciones,» 03 03 2017. [En línea]. Available: https://www.gestiondeoperaciones.net/gestion-de-calidad/que-es-el-diagrama-deishikawa-o-diagrama-de-causa-efecto/.

«Cecomex,» 02 05 2013. [En línea]. Available: http://cecomex.com.ec/ecuadorcampeon-la-madera-balsa/.

«SMC International Training,» 21 03 2014. [En línea]. Available: https://www.smctraining.com/webpage/indexpage/311/.

Admin, «ecuadorforestal,» 25 Septiembre 2016. [En línea]. Available: https://ecuadorforestal.org/fichas-tecnicas-de-especies-forestales/ficha-tecnica-no-7 balsa/.

2. X. C. M. Betty González Osorio1, «CARACTERIZACIÓN DEL CULTIVO DE BALSA (Ochroma pyramidale),» 11 07 2015. [En línea]. Available: http://www.uteq.edu.ec/revistacyt/publico/archivos/C1\_2n22010.pdf.

D. G. B. ALVEAR, «repositorio,» Septiembre 2013. [En línea]. Available: http://repositorio.puce.edu.ec/bitstream/handle/22000/6321/T-PUCE-6508.pdf?sequence=1&isAllowed=y.